# **Foreman - Feature #12833**

# **Choose puppet class while creating a Smart Variable from any other class.**

12/15/2015 10:17 AM - Jitendra Yejare

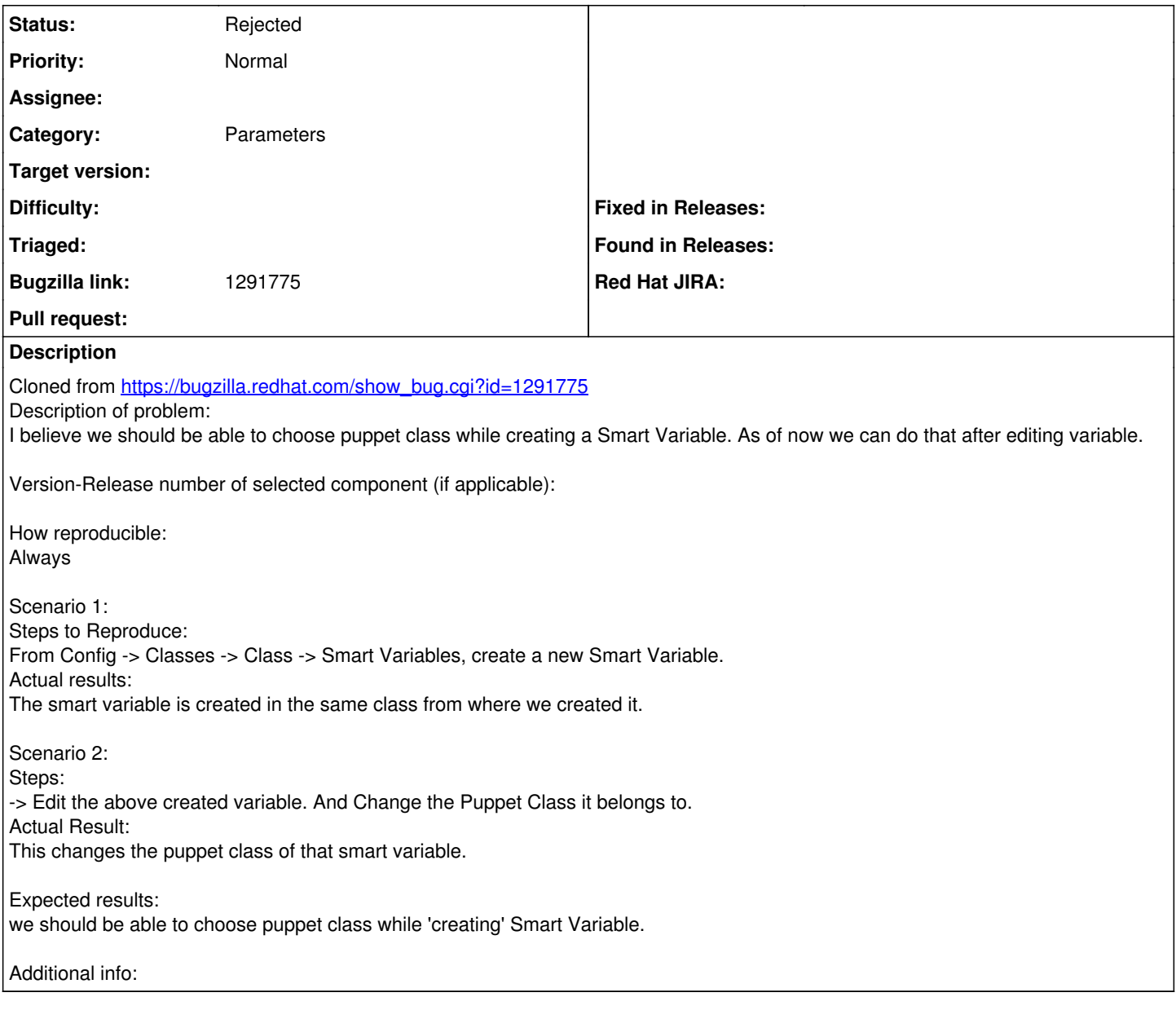

#### **History**

## **#1 - 12/15/2015 10:28 AM - Dominic Cleal**

- *Description updated*
- *Category set to Parameters*

## **#2 - 12/13/2016 06:37 AM - Ori Rabin**

*- Status changed from New to Rejected*

After discussion it was decided to open: <http://projects.theforeman.org/issues/16440>instead and allow to create a smart variable from the smart variables index page to avoid the confusion of choosing a puppet class while in the context of a different puppet class.